# Package 'qualypsoss'

August 31, 2022

<span id="page-0-0"></span>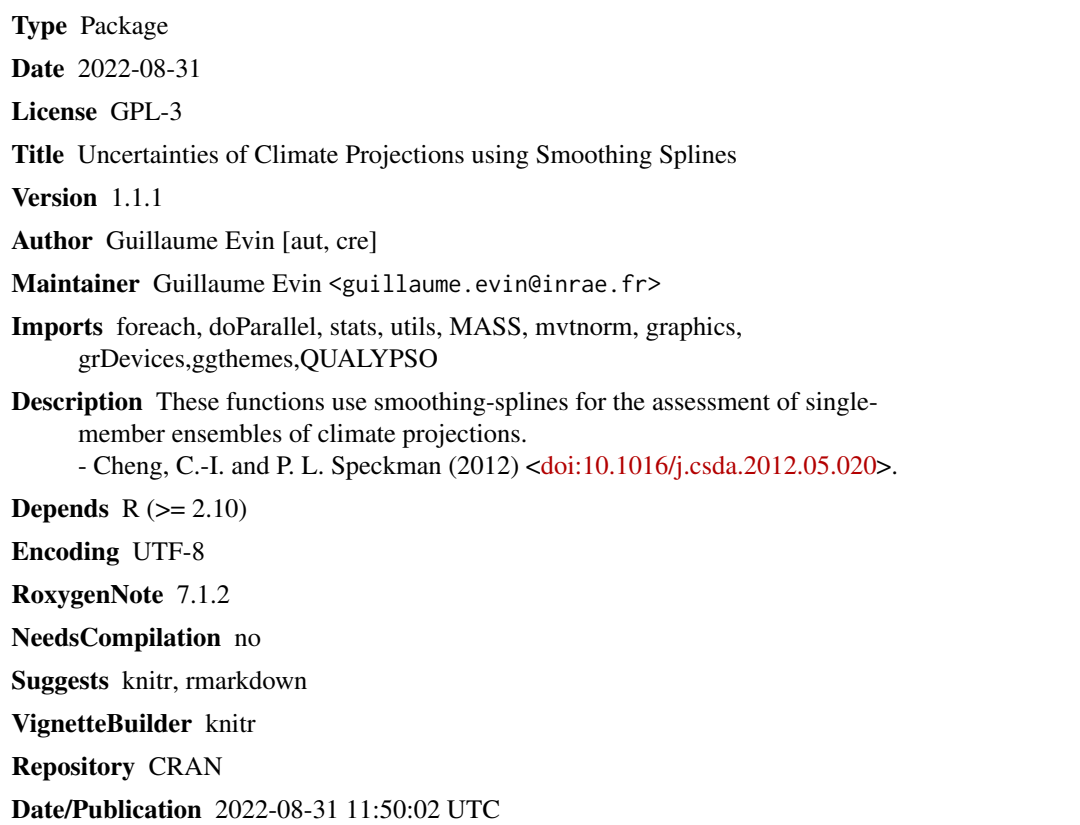

## R topics documented:

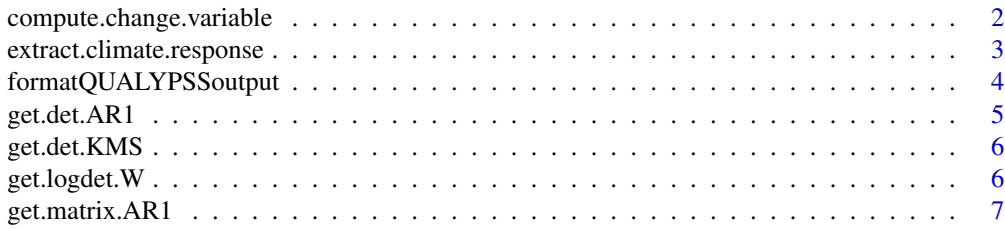

<span id="page-1-0"></span>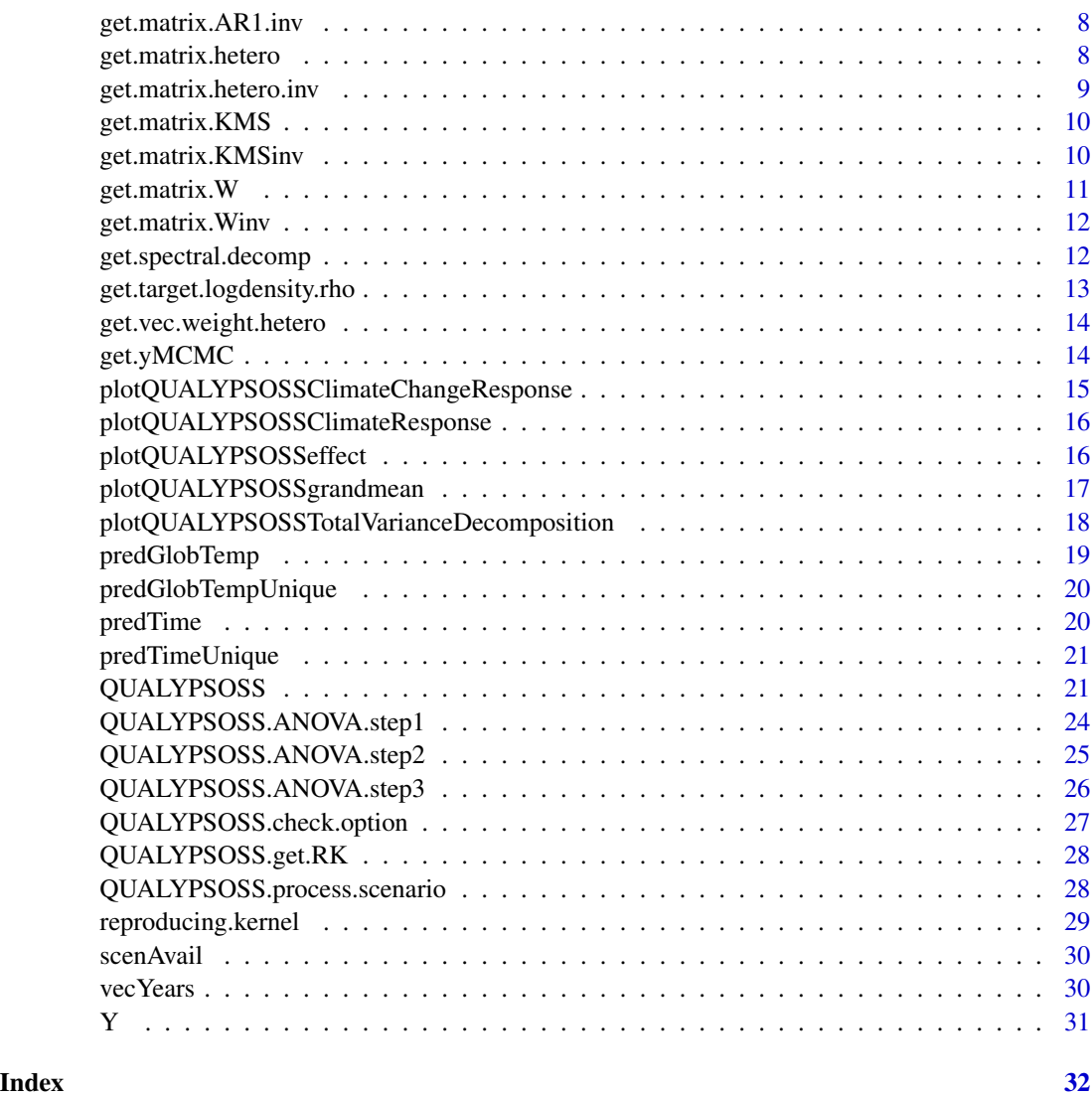

<span id="page-1-1"></span>compute.change.variable

*Compute change variables*

#### Description

Compute change variables

#### Usage

compute.change.variable(climResponse, lOpt, lDim, iCpredContUnique, iCpredCont)

#### <span id="page-2-0"></span>extract.climate.response 3

#### Arguments

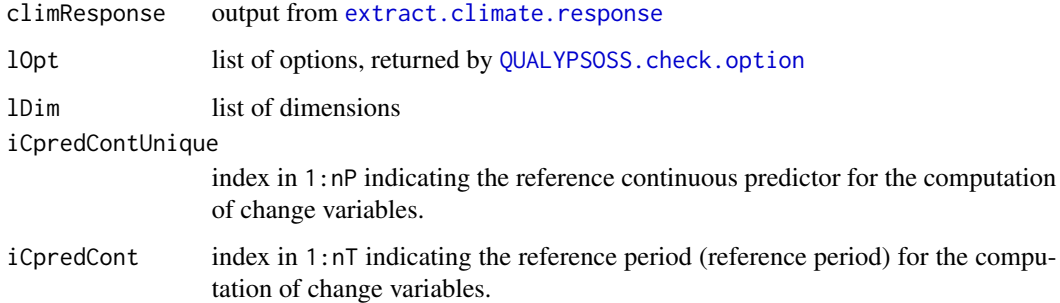

#### Value

list with the following fields:

- phiStar.MCMC: MCMC draws of climate change response
- etaStar.MCMC: MCMC draws of deviation from the climate change response

#### Author(s)

Guillaume Evin

<span id="page-2-1"></span>extract.climate.response

*Extract climate response for one time series z*

#### Description

Extract climate response for one time series z

#### Usage

```
extract.climate.response(
  ClimateProjections,
  predCont,
  predContUnique,
  nMCMC,
  lam,
  uniqueFit,
  spar = spar,
  listCR = NULL
\mathcal{E}
```
#### Arguments

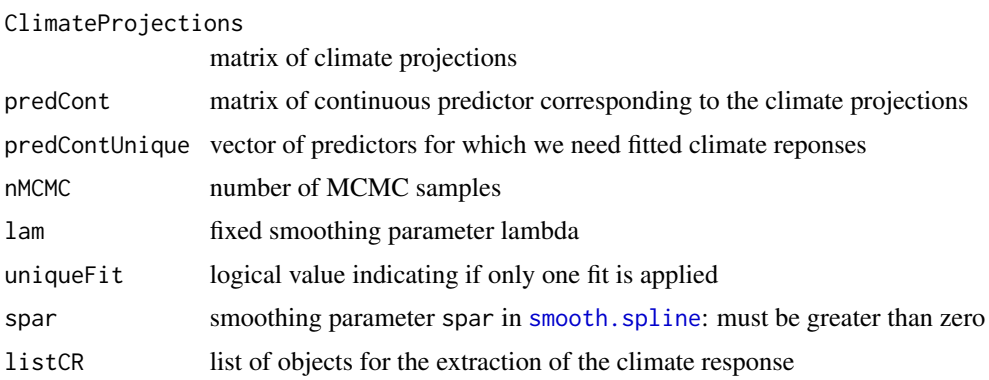

#### Value

list with the following fields:

- phi.MCMC: MCMC draws of climate response
- eta.MCMC: MCMC draws of deviation from the climate response
- deltaIV.MCMC: MCMC draws of deltaRV
- listCR: list of objects for faster computation on grids

#### Author(s)

Guillaume Evin

formatQUALYPSSoutput *formatQUALYPSSoutput*

#### Description

formatQUALYPSSoutput

#### Usage

```
formatQUALYPSSoutput(
  lOpt,
  lDim,
  lScen,
  ANOVA.step1,
 ANOVA.step2,
 ANOVA.step3,
 climResponse,
  change.variable
\mathcal{L}
```
<span id="page-3-0"></span>

#### <span id="page-4-0"></span>get.det.AR1 5

#### Arguments

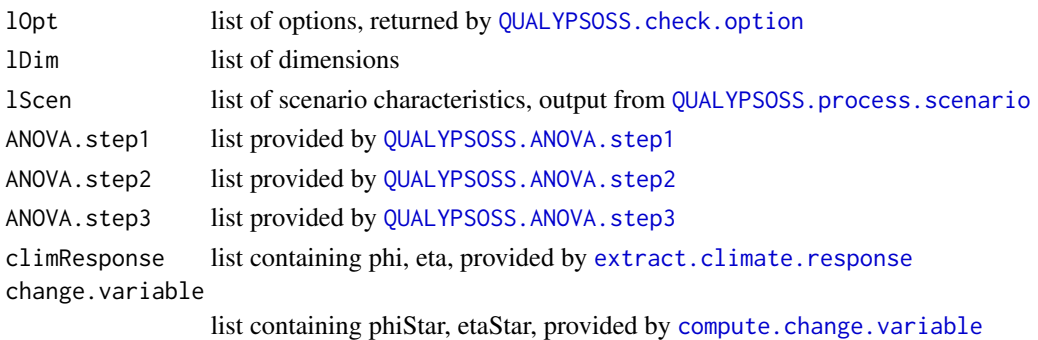

#### Value

list with the following fields:

- POINT: list containing the mean estimate of different quantities: RESIDUALVAR (residual variability), INTERNALVAR (internal variability), GRANDMEAN (grand mean for all time steps), MAINEFFECT (list with one item per discrete predictor i, containing matrices nT x nEffi, where nEffi is the number of possible values for the discrete predictor i). EFFECTVAR, uncertainty related to the different main effect, TOTVAR Total variability, DECOMPVAR, decomposition of the total variability (percentages) for the different components, CONTRIB\_EACH\_EFFECT, contribution of each individual effects (percentages) to the corr. effect uncertainty.
- BAYES: list containing quantiles of different estimated quantities, listed in POINT.
- MCMC: MCMC draws for the different quantities.

#### Author(s)

Guillaume Evin

get.det.AR1 *get.det.AR1 return the determinant of the matrix provided by* [get.matrix.AR1](#page-6-1)

#### Description

get.det.AR1 return the determinant of the matrix provided by [get.matrix.AR1](#page-6-1)

#### Usage

get.det.AR1(nP, rho, nMO)

#### Arguments

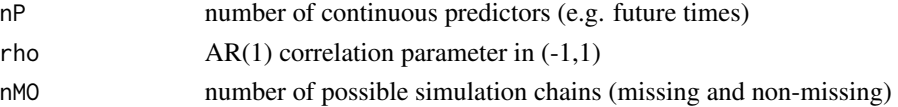

#### <span id="page-5-0"></span>Value

determinant of the AR1 matrix

#### Author(s)

Guillaume Evin

get.det.KMS *get.det.KMS return the determinant of the KMS matrix*

#### Description

get.det.KMS return the determinant of the KMS matrix

#### Usage

get.det.KMS(nP, rho)

#### Arguments

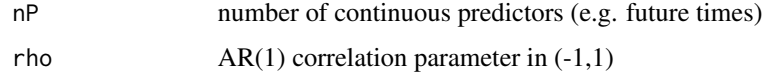

#### Value

determinant of the KMS matrix

#### Author(s)

Guillaume Evin

get.logdet.W *get.logdet.W Return the logarithm of the determinant of the matrix W*

#### Description

get.logdet.W Return the logarithm of the determinant of the matrix W

#### Usage

get.logdet.W(weight.hetero, nMO, nP, rho)

#### <span id="page-6-0"></span>get.matrix.AR1 7

#### Arguments

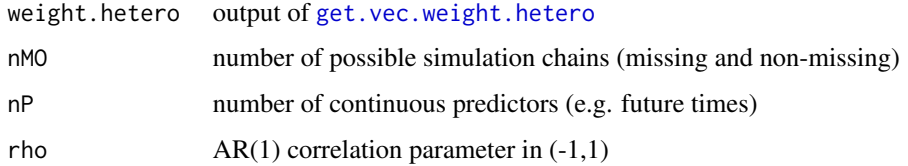

#### Value

logarithm of the determinant of the matrix W

#### Author(s)

Guillaume Evin

<span id="page-6-1"></span>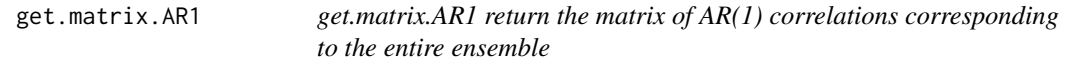

#### Description

get.matrix.AR1 return the matrix of AR(1) correlations corresponding to the entire ensemble

#### Usage

```
get.matrix.AR1(nP, rho, nMO)
```
#### Arguments

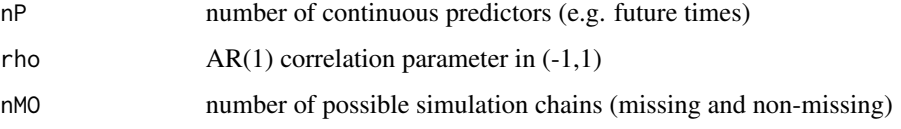

#### Value

C matrix n x n of AR(1) correlations where coden is the total number of predictions (all the predictions for all the possible simulation chains)

#### Author(s)

Guillaume Evin

<span id="page-7-0"></span>

#### Description

get.matrix.AR1.inv return the inverse matrix of AR(1) correlations corresponding to the entire ensemble

#### Usage

get.matrix.AR1.inv(nP, rho, nMO)

#### Arguments

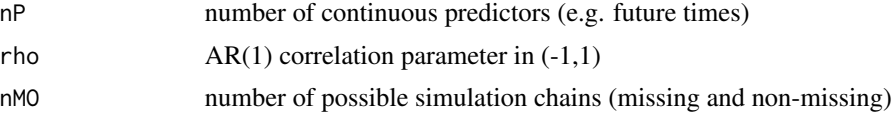

#### Value

inverse matrix n x n of AR(1) correlations where coden is the total number of predictions (all the predictions for all the possible simulation chains)

#### Author(s)

Guillaume Evin

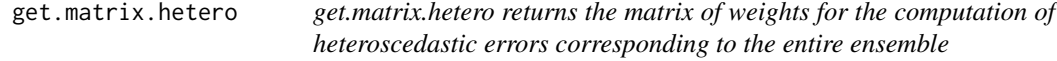

#### Description

get.matrix.hetero returns the matrix of weights for the computation of heteroscedastic errors corresponding to the entire ensemble

#### Usage

get.matrix.hetero(weight.hetero, nMO)

#### Arguments

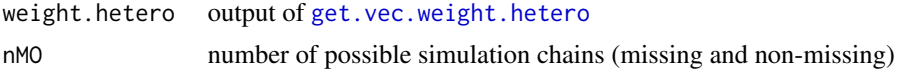

#### <span id="page-8-0"></span>Value

V matrix n x n of weights where coden is the total number of predictions (all the predictions for all the possible simulation chains)

#### Author(s)

Guillaume Evin

get.matrix.hetero.inv *get.matrix.hetero.inv returns the inverse of the matrix of weights for the computation of heteroscedastic errors corresponding to the entire ensemble*

#### Description

get.matrix.hetero.inv returns the inverse of the matrix of weights for the computation of heteroscedastic errors corresponding to the entire ensemble

#### Usage

get.matrix.hetero.inv(weight.hetero, nMO)

#### Arguments

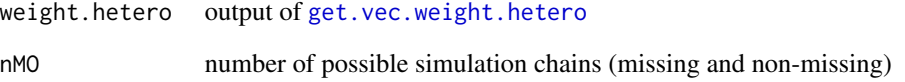

#### Value

inverse matrix n x n of weights where coden is the total number of predictions (all the predictions for all the possible simulation chains)

#### Author(s)

Guillaume Evin

<span id="page-9-0"></span>

#### Description

get.matrix.KMS Return the square Kac-Murdoch-Szego matrix for a rho correlation and n lines/colums

#### Usage

get.matrix.KMS(n, rho)

#### Arguments

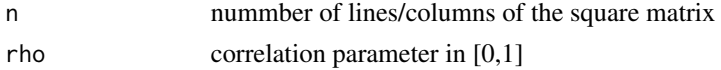

#### Value

n x n Kac-Murdock-Szego matrix

#### Author(s)

Guillaume Evin

#### References

Kac, M., W. L. Murdock, and G. Szego. 1953. 'On the Eigen-Values of Certain Hermitian Forms' Journal of Rational Mechanics and Analysis 2: 767-800.

get.matrix.KMSinv *get.matrix.KMSinv return the inverse of the square Kac-Murdock-Szego matrix for a rho correlation and n lines/colums*

#### Description

get.matrix.KMSinv return the inverse of the square Kac-Murdock-Szego matrix for a rho correlation and n lines/colums

#### Usage

get.matrix.KMSinv(n, rho)

#### Arguments

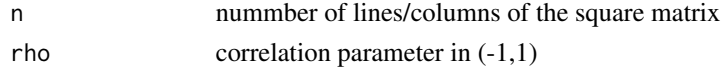

#### <span id="page-10-0"></span>get.matrix.W 11

#### Value

n x n Kac-Murdock-Szego matrix

#### Author(s)

Guillaume Evin

#### References

Kac, M., W. L. Murdock, and G. Szego. 1953. 'On the Eigen-Values of Certain Hermitian Forms' Journal of Rational Mechanics and Analysis 2: 767-800.

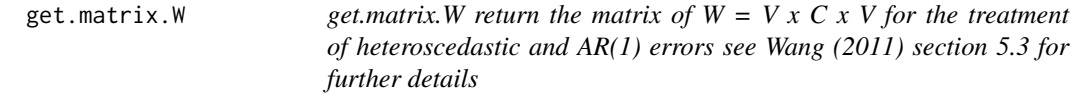

#### Description

get.matrix.W return the matrix of  $W = V \times C \times V$  for the treatment of heteroscedastic and AR(1) errors see Wang (2011) section 5.3 for further details

#### Usage

get.matrix.W(weight.hetero, nMO, nP, rho)

#### Arguments

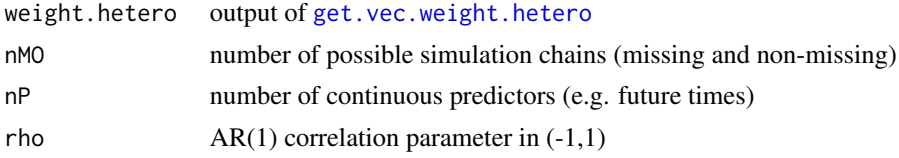

#### Value

matrix n x n where coden is the total number of predictions (all the predictions for all the possible simulation chains)

#### Author(s)

Guillaume Evin

#### References

Wang, Y. 2011. 'Spline Smoothing with Heteroscedastic and/or Correlated Errors.' Smoothing Splines. Chapman and Hall/CRC. https://doi.org/10.1201/b10954-11.

<span id="page-11-0"></span>get.matrix.Winv *get.matrix.Winv return the inverse matrix of W = V x C x V for the treatment of heteroscedastic and AR(1) errors see Wang (2011) section 5.3 for further details*

#### Description

get.matrix. Winv return the inverse matrix of  $W = V \times C \times V$  for the treatment of heteroscedastic and AR(1) errors see Wang (2011) section 5.3 for further details

#### Usage

get.matrix.Winv(weight.hetero, nMO, nP, rho)

#### Arguments

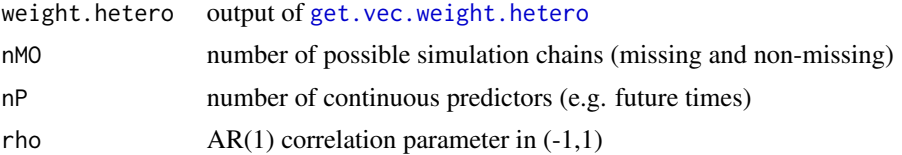

#### Value

inverse matrix n x n of weights where coden is the total number of predictions (all the predictions for all the possible simulation chains)

#### Author(s)

Guillaume Evin

#### References

Wang, Y. 2011. 'Spline Smoothing with Heteroscedastic and/or Correlated Errors' Smoothing Splines. Chapman and Hall/CRC. https://doi.org/10.1201/b10954-11.

get.spectral.decomp *get.spectral.decomp*

#### Description

compute different objects used for the application of Smoothing-Splines ANOVA (SS-ANOVA)

#### Usage

get.spectral.decomp(SIGMA)

#### <span id="page-12-0"></span>Arguments

SIGMA reproducing kernel

#### Value

list with the following fields:

- Q: Matrix of eigen vectors n x r,
- D: Vector of nonzero eigen values (size r),
- r: Number of nonzero eigen values (scalar).

#### Author(s)

Guillaume Evin

get.target.logdensity.rho

*get.target.density.rho Return the log-density of the full conditional distribution for the parameter rho*

#### Description

get.target.density.rho Return the log-density of the full conditional distribution for the parameter rho

#### Usage

```
get.target.logdensity.rho(nFull, deltaRV, distSS, weight.hetero, nMO, nP, rho)
```
#### Arguments

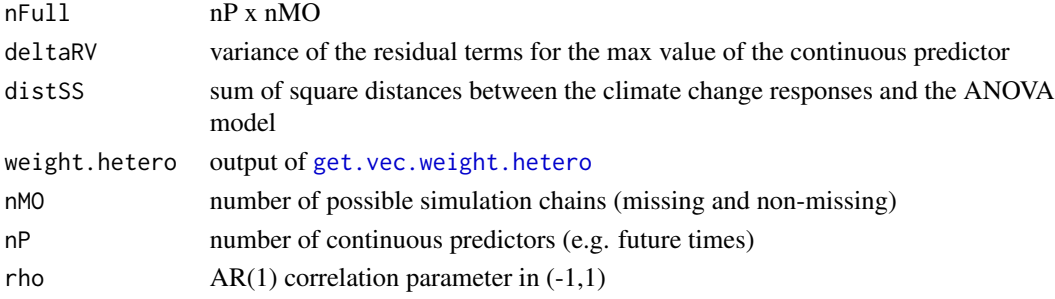

#### Value

log-density of the full conditional distribution

#### Author(s)

Guillaume Evin

<span id="page-13-1"></span><span id="page-13-0"></span>get.vec.weight.hetero *get.vec.weight.hetero returns the vector of weights for the computation of heteroscedastic errors corresponding to one simulation chain*

#### Description

get.vec.weight.hetero returns the vector of weights for the computation of heteroscedastic errors corresponding to one simulation chain

#### Usage

get.vec.weight.hetero(nP, type.weight.hetero)

#### Arguments

nP length of the continuous predictor for which we want to obtain the prediction (e.g. time) we suppose that continuous predictor is regularly spaced (e.g. 1990,2000,2010,...)

type.weight.hetero

"constant" (homoscedastic) or "linear" (heteroscedastic)

#### Value

vector of square roots of weights of the same length than predContUnique

#### Author(s)

Guillaume Evin

get.yMCMC *get.yMCMC*

#### Description

Get matrix nMCMC x nFull of climate responses where nMCMC is the number of MCMC draws and nFull is the number of possible combinations of predictors (discrete AND continuous),

#### Usage

get.yMCMC(lOpt, lDim, lScen, change.variable)

#### <span id="page-14-0"></span>Arguments

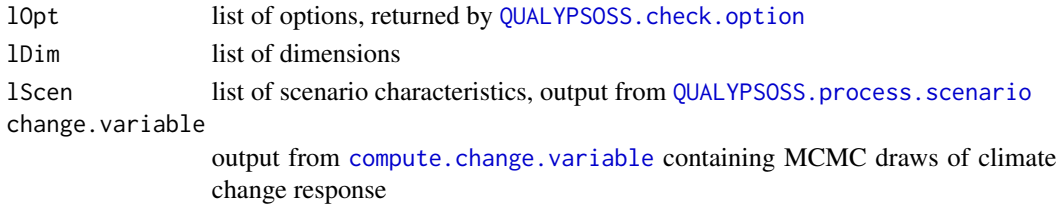

#### Value

strongyMCMC: matrix nMCMC x nFull of climate responses

#### Author(s)

Guillaume Evin

plotQUALYPSOSSClimateChangeResponse *plotQUALYPSOSSClimateChangeResponse*

#### Description

Plot climate change responses.

#### Usage

```
plotQUALYPSOSSClimateChangeResponse(
  QUALYPSOSSOUT,
  \lim = NULL,
 col = NULL,xlab = "Years",
 ylab = expression(phi^{(n)}{\qquad}star \}),
  ...
)
```
#### Arguments

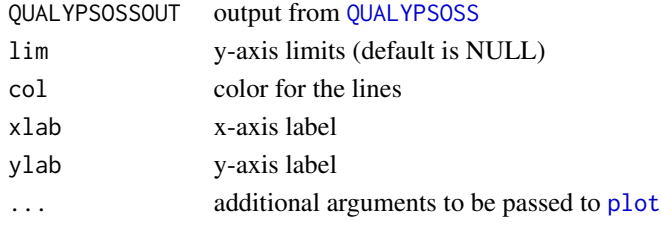

#### Author(s)

Guillaume Evin

<span id="page-15-0"></span>plotQUALYPSOSSClimateResponse *plotQUALYPSOSSClimateResponse*

### Description

Plot climate responses.

#### Usage

```
plotQUALYPSOSSClimateResponse(
  QUALYPSOSSOUT,
 lim = NULL,
 col = NULL,xlab = "Years",
 ylab = expression(phi),
  ...
)
```
#### Arguments

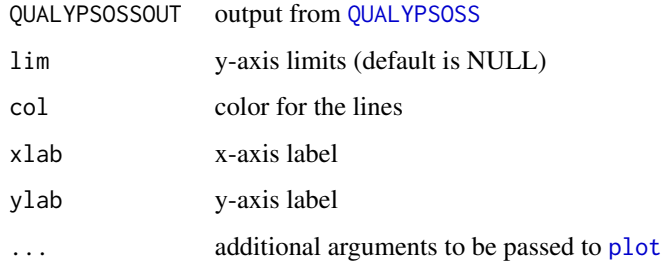

#### Author(s)

Guillaume Evin

plotQUALYPSOSSeffect *plotQUALYPSOSSeffect*

#### Description

Plot prediction of ANOVA effects for one main effect. By default, we plot we plot the credible intervals corresponding to a probability 0.95.

#### <span id="page-16-0"></span>Usage

```
plotQUALYPSOSSeffect(
  QUALYPSOSSOUT,
  iEff,
 CIlevel = c(0.025, 0.975),
 lim = NULL,
  col = 1:20,xlab = "Continuous predictor",
 ylab = "Effect",
 addLegend = TRUE,
  ...
\mathcal{L}
```
#### Arguments

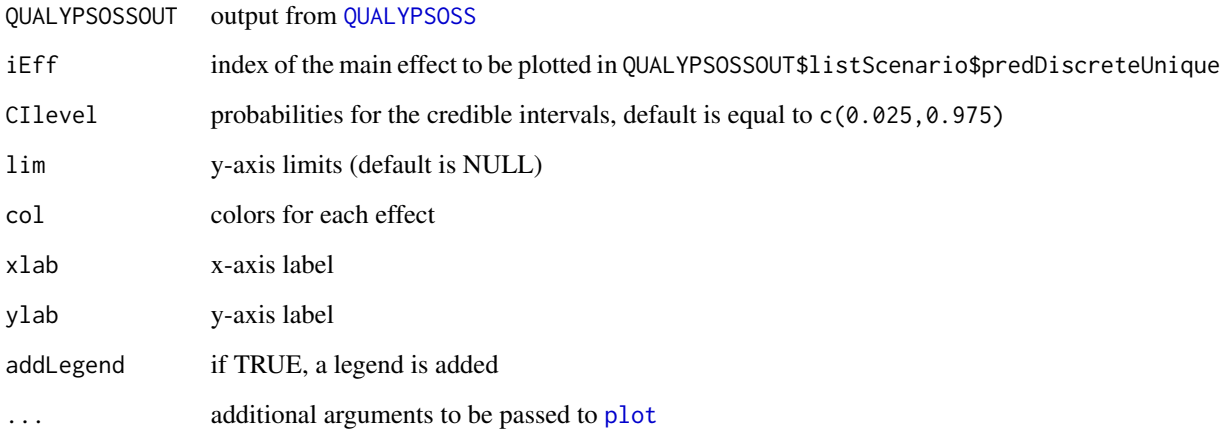

#### Author(s)

Guillaume Evin

plotQUALYPSOSSgrandmean

*plotQUALYPSOSSgrandmean*

#### Description

Plot prediction of grand mean ensemble. By default, we plot the credible interval corresponding to a probability 0.95.

#### Usage

```
plotQUALYPSOSSgrandmean(
  QUALYPSOSSOUT,
  CIlevel = c(0.025, 0.975),
  lim = NULL,
  col = "black",xlab = "Continuous predictor",
 ylab = "Grand mean",
  addLegend = T,
  ...
\mathcal{L}
```
#### Arguments

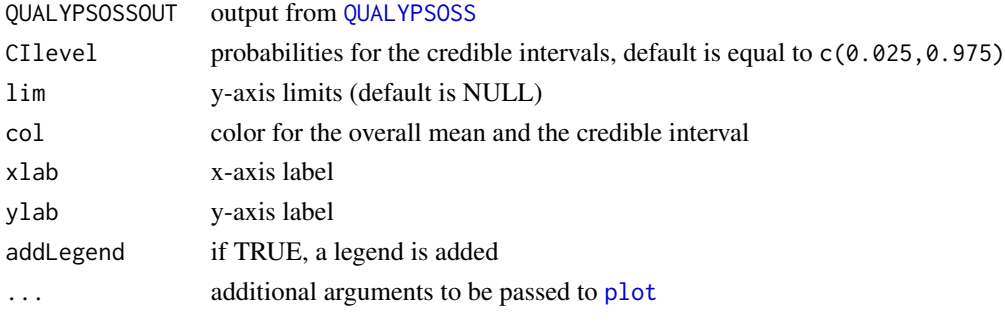

#### Author(s)

Guillaume Evin

plotQUALYPSOSSTotalVarianceDecomposition *plotQUALYPSOSSTotalVarianceDecomposition*

#### Description

Plot fraction of total variance explained by each source of uncertainty.

#### Usage

```
plotQUALYPSOSSTotalVarianceDecomposition(
  QUALYPSOSSOUT,
 col = c("orange", "yellow", "cadetblue1", "blue1", "darkgreen", "darkgoldenrod4",
    "darkorchid1"),
 xlab = "Continuous predictor",
 ylab = "% Total Variance",
 addLegend = TRUE,
  ...
\mathcal{L}
```
<span id="page-17-0"></span>

#### <span id="page-18-0"></span>predGlobTemp 19

#### Arguments

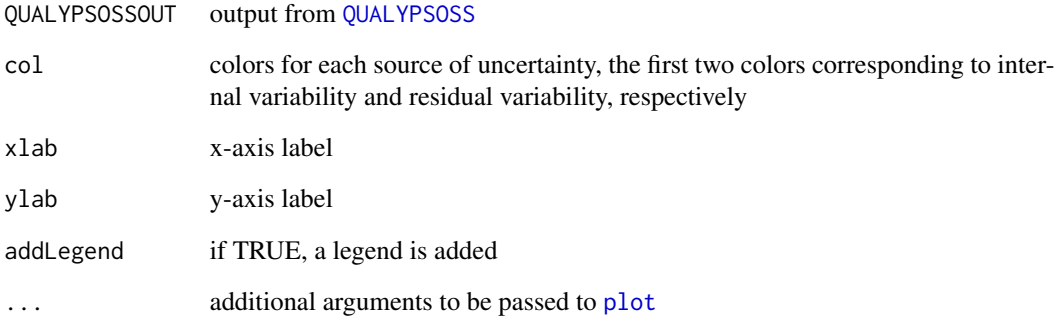

#### Author(s)

Guillaume Evin

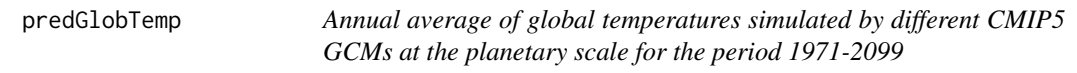

#### Description

Annual average of global temperatures simulated by different CMIP5 GCMs at the planetary scale for the period 1971-2099

#### Usage

data(predGlobTemp)

#### Format

matrix 129 years x 20 scenarios

#### Author(s)

Guillaume Evin <guillaume.evin@inrae.fr>

<span id="page-19-0"></span>

#### Description

Equally spaced vector of simulated global temperatures over the period 1971-2099 for the RCP8.5

#### Usage

data(predGlobTempUnique)

#### Format

vector of length 13

#### Author(s)

Guillaume Evin <guillaume.evin@inrae.fr>

predTime *Years 1971-2099 repeated for the 20 scenarios*

#### Description

Years 1971-2099 repeated for the 20 scenarios

#### Usage

data(predTime)

#### Format

matrix 129 years x 20 scenarios

#### Author(s)

Guillaume Evin <guillaume.evin@inrae.fr>

<span id="page-20-0"></span>

#### Description

Equally spaced vector of years over the period 1971-2099

#### Usage

data(predTimeUnique)

#### Format

vector of length 13

#### Author(s)

Guillaume Evin <guillaume.evin@inrae.fr>

<span id="page-20-1"></span>QUALYPSOSS *QUALYPSOSS*

#### Description

**QUALYPSOSS** 

#### Usage

```
QUALYPSOSS(
  ClimateProjections,
  scenAvail,
  vecYears = NULL,
 predCont = NULL,
 predContUnique = NULL,
  iCpredCont = NULL,
  iCpredContUnique = NULL,
  listOption = NULL,
  RK = NULL\mathcal{L}
```
#### <span id="page-21-0"></span>Arguments

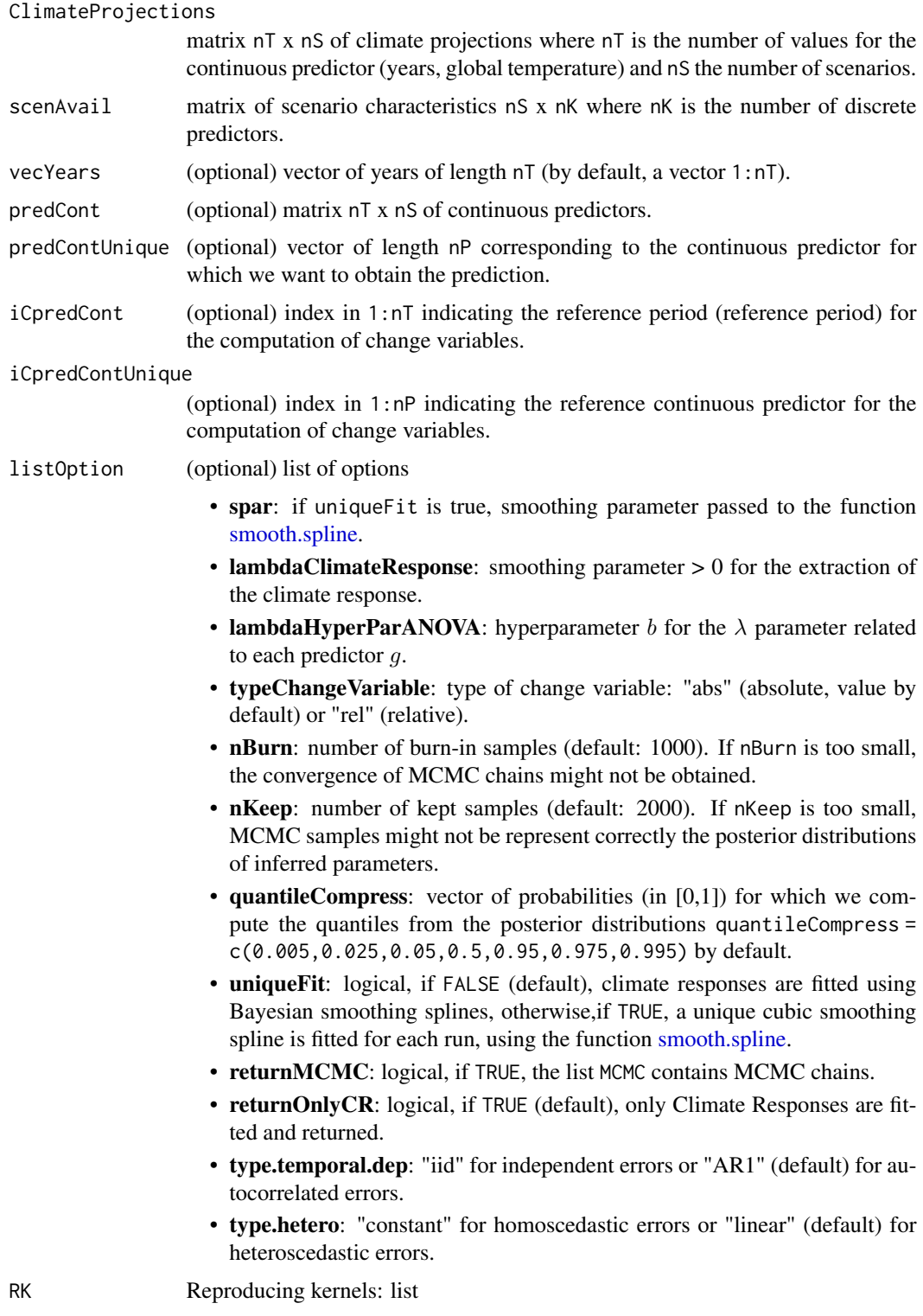

#### <span id="page-22-0"></span>QUALYPSOSS 23

#### Value

list with the following fields:

- POINT: list containing the mean estimate of different quantities: RESIDUALVAR (residual variability), INTERNALVAR (internal variability), GRANDMEAN (grand mean for all time steps), MAINEFFECT (list with one item per discrete predictor i, containing matrices nT x nEffi, where nEffi is the number of possible values for the discrete predictor i). EFFECTVAR, uncertainty related to the different main effect, TOTVAR Total variability, DECOMPVAR, decomposition of the total variability (percentages) for the different components, CONTRIB\_EACH\_EFFECT, contribution of each individual effects (percentages) to the corr. effect uncertainty.
- BAYES: list containing quantiles of different estimated quantities, listed in POINT.
- MCMC: list containing the MCMC chains (not returned by default).
- climateResponse: list containing different objects related to the extraction of the climate response. phiStar  $(\phi^*)$  is an array nQ x nS x nP containing climate change responses, where nQ is the number of returned quantiles, nS is the number of scenarios and nP is the length of predContUnique (e.g. number of future years). Similarly, etaStar  $(\eta^*)$  contains the deviation from the climate change response. phi  $(\phi)$  contains the climate responses and eta  $(\eta)$  contains the deviations from the climate responses.
- listCR: list containing objects created during the extraction of the climate responses
- ClimateProjections: argument of the call to the function, for records.
- **predCont**: (optional) argument of the call to the function, for records.
- predContUnique: (optional) argument of the call to the function, for records.
- predDiscreteUnique: list of possible values taken by the discrete predictors given in scenAvail.
- listOption: list of options
- listScenario: list of scenario characteristics (obtained from  $\overline{O}$ UALYPSOSS.process.scenario)
- RK: list containing the reproducing kernels

#### Author(s)

Guillaume Evin

#### Examples

```
##########################################################################
# SYNTHETIC SCENARIOS
##########################################################################
# create nS=3 fictive climate scenarios with 2 GCMs and 2 RCMs, for a period of nY=20 years
n=20
t=1:n/n
# GCM effects (sums to 0 for each t)
effGCM1 = t*2effGCM2 = t*-2# RCM effects (sums to 0 for each t)
effRCM1 = t*1
```

```
effRCM2 = t*-1# These climate scenarios are a sum of effects and a random gaussian noise
scentGCM1RCM1 = effGCM1 + effRCM1 + rnorm(n=n, sd=0.5)scenGCM1RCM2 = effGCM1 + effRCM2 + rnorm(n=n,sd=0.5)
scenGCM2RCM1 = effGCM2 + effRCM1 + rnorm(n=n,sd=0.5)
ClimateProjections = cbind(scenGCM1RCM1,scenGCM1RCM2,scenGCM2RCM1)
# Here, scenAvail indicates that the first scenario is obtained with the combination of the
# GCM "GCM1" and RCM "RCM1", the second scenario is obtained with the combination of
# the GCM "GCM1" and RCM "RCM2" and the third scenario is obtained with the combination
# of the GCM "GCM2" and RCM "RCM1".
scenAvail = data.frame(GCM=c('GCM1','GCM1','GCM2'),RCM=c('RCM1','RCM2','RCM1'))
listOption = list(nBurn=20,nKeep=30,type.temporal.dep="iid",type.hetero="constant")
QUALYPSOSSOUT = QUALYPSOSS(ClimateProjections=ClimateProjections,scenAvail=scenAvail,
listOption=listOption)
# QUALYPSOSSOUT output contains many different information about climate projections uncertainties,
# which can be plotted using the following functions.
# plotQUALYPSOSSClimateResponse draws the climate responses, for all simulation chains,
# in comparison to the raw climate responses.
plotQUALYPSOSSClimateResponse(QUALYPSOSSOUT)
# plotQUALYPSOSSClimateChangeResponse draws the climate change responses, for all simulation chains.
plotQUALYPSOSSClimateChangeResponse(QUALYPSOSSOUT)
# plotQUALYPSOSSeffect draws the estimated effects, for a discrete predictor specified by iEff,
# as a function of the continuous predictor.
plotQUALYPSOSSeffect(QUALYPSOSSOUT, iEff = 1)
plotQUALYPSOSSeffect(QUALYPSOSSOUT, iEff = 2)
# plotQUALYPSOSSgrandmean draws the estimated grand mean, as a function of the continuous predictor.
plotQUALYPSOSSgrandmean(QUALYPSOSSOUT)
```
# plotQUALYPSOSSTotalVarianceDecomposition draws the decomposition of the total variance responses, # as a function of the continuous predictor. plotQUALYPSOSSTotalVarianceDecomposition(QUALYPSOSSOUT)

<span id="page-23-1"></span>QUALYPSOSS.ANOVA.step1

```
QUALYPSOSS.ANOVA.step1
```
#### **Description**

SSANOVA decomposition of the ensemble of climate change responses using a Bayesian approach. The different fields of the returned list contain n samples from the posterior distributions of the different inferred quantities. In this first step, the residual errors are assumed iid

<span id="page-23-0"></span>

#### <span id="page-24-0"></span>QUALYPSOSS.ANOVA.step2 25

#### Usage

QUALYPSOSS.ANOVA.step1(lOpt, lDim, yMCMC, RK)

#### Arguments

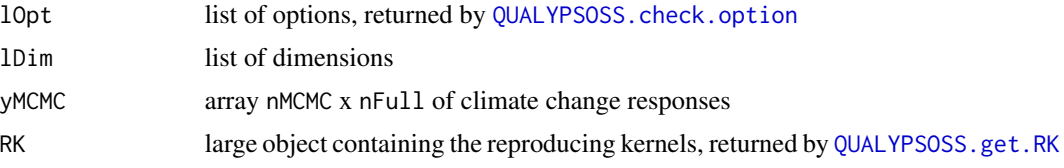

#### Value

list containing diverse information aboutwith the following fields:

- g.MCMC: Smooth effects g: array n x nFull x K where nFull is the number of possible combinations of predictors (discrete AND continuous),
- nu.MCMC: Smooth effects nu, a list with matrices of eigen vectors
- lambda.MCMC: Smoothing parameters: matrix n x K,
- deltaRV.MCMC: Residual variance: vector of length n,
- g.hat: Smooth effects estimates: matrix nFull x K where
- nu.hat: Smooth effects estimates: a list with estimates of eigen vectors,
- lambda.hat: Smoothing parameters estimates: vector of length K,
- deltaRV.hat: Residual variance estimate.
- logLK: vector of log-likelihood values of the draws
- logPost: vector of log-posterior values of the draws
- Schwarz: Schwarz criteria
- BIC: BIC criteria

#### Author(s)

Guillaume Evin

<span id="page-24-1"></span>QUALYPSOSS.ANOVA.step2

#### *QUALYPSOSS.ANOVA.step2*

#### Description

SSANOVA decomposition of the ensemble of climate change responses using a Bayesian approach. In this second step, we infer deltaRV (variance of the residual errors) and phi (autocorrelation lag-1) considering hetero-autocorrelated residual errors, conditionally to smooth effects inferred in [QUALYPSOSS.ANOVA.step1](#page-23-1)

#### <span id="page-25-0"></span>Usage

```
QUALYPSOSS.ANOVA.step2(lOpt, lDim, yMCMC, gSum.step1, deltaRV.step1)
```
#### Arguments

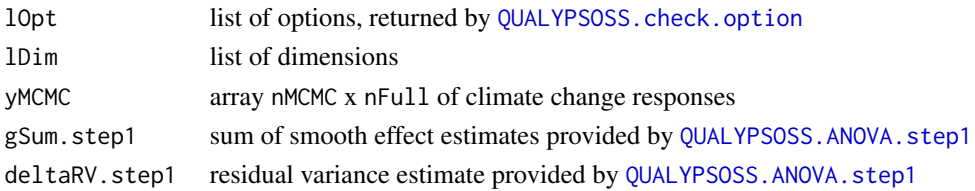

#### Value

list containing diverse information aboutwith the following fields:

- rho.MCMC: autocorrelation parameter of the AR(1) process: vector of length n
- deltaRV.MCMC: Residual variance: vector of length n,
- rho.hat: autocorrelation parameter estimate of the AR(1) process,
- deltaRV.hat: Residual variance estimate.

#### Author(s)

Guillaume Evin

<span id="page-25-1"></span>QUALYPSOSS.ANOVA.step3

*QUALYPSOSS.ANOVA.step3*

#### Description

SSANOVA decomposition of the ensemble of climate change responses using a Bayesian approach. In this second step, we infer deltaRV (variance of the residual errors) and phi (autocorrelation lag-1) considering hetero-autocorrelated residual errors, conditionally to smooth effects inferred in [QUALYPSOSS.ANOVA.step1](#page-23-1)

#### Usage

```
QUALYPSOSS.ANOVA.step3(
  lOpt,
  lDim,
  yMCMC,
 RK,
 g.step1,
  lambda.step1,
  rho.step2,
  deltaRV.step2
)
```
#### <span id="page-26-0"></span>QUALYPSOSS.check.option 27

#### Arguments

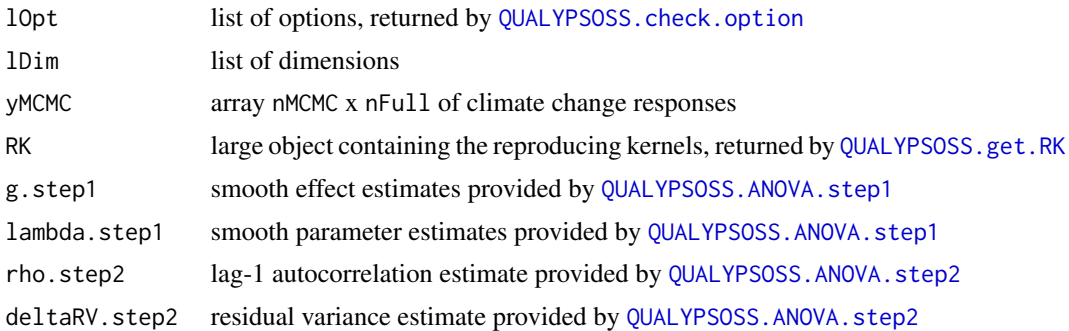

#### Value

list containing diverse information aboutwith the following fields:

- g.MCMC: Smooth effects g: array n x nFull x K where nFull is the number of possible combinations of predictors (discrete AND continuous),
- g.hat: Smooth effects estimates: matrix nFull x K where nFull is the number of possible combinations of predictors (discrete AND continuous),
- Schwarz: Schwarz criteria
- BIC: BIC criteria

#### Author(s)

Guillaume Evin

<span id="page-26-1"></span>QUALYPSOSS.check.option

*QUALYPSOSS.check.option*

#### Description

Check if input options provided in [QUALYPSOSS](#page-20-1) are valid and assigned default values if missing.

#### Usage

```
QUALYPSOSS.check.option(listOption)
```
#### Arguments

listOption list of options

#### Value

List containing the complete set of options.

#### Author(s)

Guillaume Evin

<span id="page-27-2"></span>QUALYPSOSS.get.RK *QUALYPSOSS.get.RK*

#### Description

Get reproducing kernel for each discrete predictor

#### Usage

QUALYPSOSS.get.RK(X, nK)

#### Arguments

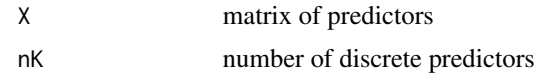

#### Value

strongRK: list containing the reproducing kernels, obtained using spectral decomposition

#### Author(s)

Guillaume Evin

<span id="page-27-1"></span>QUALYPSOSS.process.scenario *QUALYPSOSS.process.scenario*

#### Description

compute different objects used for the application of Smoothing-Splines ANOVA (SS-ANOVA), these objects being processed outputs of the scenario characteristics

#### Usage

QUALYPSOSS.process.scenario(scenAvail, predContUnique)

#### Arguments

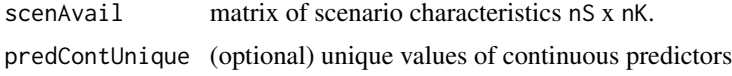

<span id="page-27-0"></span>

#### <span id="page-28-0"></span>reproducing.kernel 29

#### Value

list containing diverse information aboutwith the following fields:

- scenAvail: Record first argument of the function,
- predContUnique: Record second argument of the function,
- XFull: data.frame with all possible combinations of predictors (continuous AND discrete),
- nFull: number of rows of XFull,
- nK: Number of columns of ScenAvail (i.e. number of discrete predictors),
- predDiscreteUnique: List containing possible values for each discrete predictor.

#### Author(s)

Guillaume Evin

reproducing.kernel *reproducing.kernel*

#### Description

see par 2.3 in Cheng and Speckman

#### Usage

```
reproducing.kernel(x, y = NULL, type, typeRK = "Cheng")
```
#### Arguments

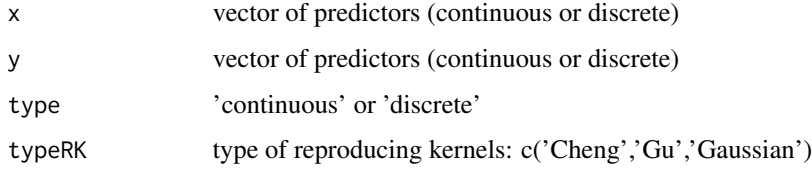

#### Value

matrix n x n

#### Author(s)

Guillaume Evin

<span id="page-29-0"></span>

#### Description

scenAvail gives the GCM and RCM which have been used for the 20 climate projections

#### Usage

```
data(scenAvail)
```
#### Format

data.frame with 20 rows and two columns: GCM and RCM

#### Author(s)

Guillaume Evin <guillaume.evin@inrae.fr>

vecYears *vecYears gives the years corr. to Y, i.e. from 1971 to 2099*

#### Description

vecYears gives the years corr. to Y, i.e. from 1971 to 2099

#### Usage

data(vecYears)

#### Format

vectors of length 129

#### Author(s)

Guillaume Evin <guillaume.evin@inrae.fr>

Y *climate projections of mean winter (DJF) temperature over the SREX region CEU simulated by 20 combinations of CMIP5 GCMs and RCMs for the period 1971-2099*

#### Description

climate projections of mean winter (DJF) temperature over the SREX region CEU simulated by 20 combinations of CMIP5 GCMs and RCMs for the period 1971-2099

#### Usage

data(Y)

#### Format

matrix 129 years x 20 scenarios

#### Author(s)

Guillaume Evin <guillaume.evin@inrae.fr>

#### References

Seneviratne, S. I. et al. Changes in Climate Extremes and their Impacts on the Natural Physical Environment, in: Managing the Risks of Extreme Events and Disasters to Advance Climate Change Adaptation: Special Report of the Intergovernmental Panel on Climate Change, edited by: Field, C., Barros, V., Stocker, T., and Dahe, Q., Cambridge University Press, Cambridge, 109-230, https://doi.org/10.1017/CBO9781139177245.006, 2012

<span id="page-30-0"></span>

# <span id="page-31-0"></span>Index

∗ data predGlobTemp, [19](#page-18-0) predGlobTempUnique, [20](#page-19-0) predTime, [20](#page-19-0) predTimeUnique, [21](#page-20-0) scenAvail, [30](#page-29-0) vecYears, [30](#page-29-0) Y, [31](#page-30-0) compute.change.variable, [2,](#page-1-0) *[5](#page-4-0)*, *[15](#page-14-0)* extract.climate.response, *[3](#page-2-0)*, [3,](#page-2-0) *[5](#page-4-0)* formatQUALYPSSoutput, [4](#page-3-0) get.det.AR1, [5](#page-4-0) get.det.KMS, [6](#page-5-0) get.logdet.W, [6](#page-5-0) get.matrix.AR1, *[5](#page-4-0)*, [7](#page-6-0) get.matrix.AR1.inv, [8](#page-7-0) get.matrix.hetero, [8](#page-7-0) get.matrix.hetero.inv, [9](#page-8-0) get.matrix.KMS, [10](#page-9-0) get.matrix.KMSinv, [10](#page-9-0) get.matrix.W, [11](#page-10-0) get.matrix.Winv, [12](#page-11-0) get.spectral.decomp, [12](#page-11-0) get.target.logdensity.rho, [13](#page-12-0) get.vec.weight.hetero, *[7–](#page-6-0)[9](#page-8-0)*, *[11–](#page-10-0)[13](#page-12-0)*, [14](#page-13-0) get.yMCMC, [14](#page-13-0) plot, *[15](#page-14-0)[–19](#page-18-0)* plotQUALYPSOSSClimateChangeResponse, [15](#page-14-0) plotQUALYPSOSSClimateResponse, [16](#page-15-0) plotQUALYPSOSSeffect, [16](#page-15-0) plotQUALYPSOSSgrandmean, [17](#page-16-0) plotQUALYPSOSSTotalVarianceDecomposition, [18](#page-17-0) predGlobTemp, [19](#page-18-0) predGlobTempUnique, [20](#page-19-0)

```
predTime, 20
predTimeUnique, 21
QUALYPSOSS, 15–19, 21, 27
QUALYPSOSS.ANOVA.step1, 5, 24, 25–27
QUALYPSOSS.ANOVA.step2, 5, 25, 27
QUALYPSOSS.ANOVA.step3, 5, 26
QUALYPSOSS.check.option, 3, 5, 15, 25–27,
         27
QUALYPSOSS.get.RK, 25, 27, 28
QUALYPSOSS.process.scenario, 5, 15, 23,
        28
reproducing.kernel, 29
scenAvail, 30
smooth.spline, 4, 22
vecYears, 30
Y, 31
```